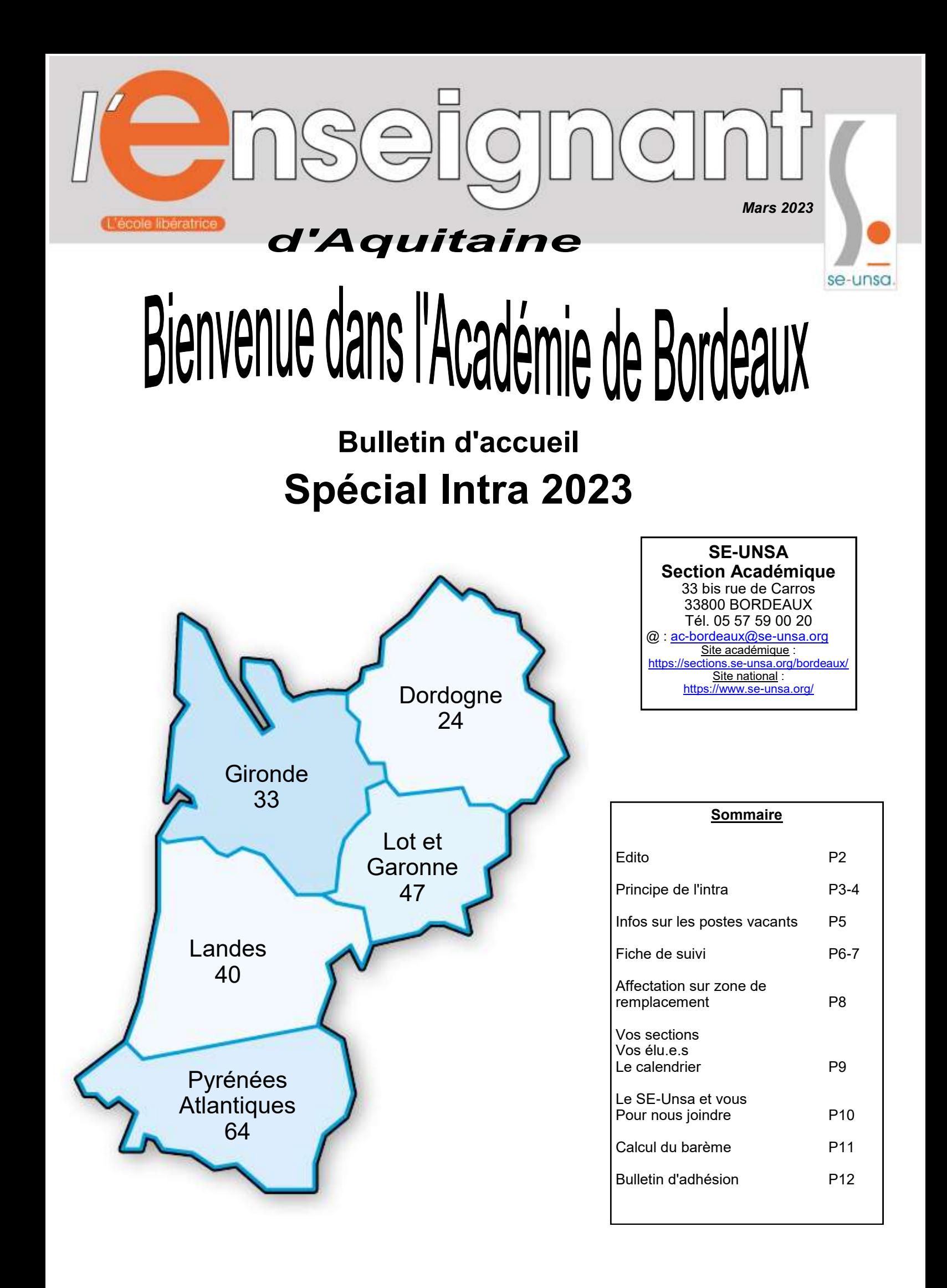

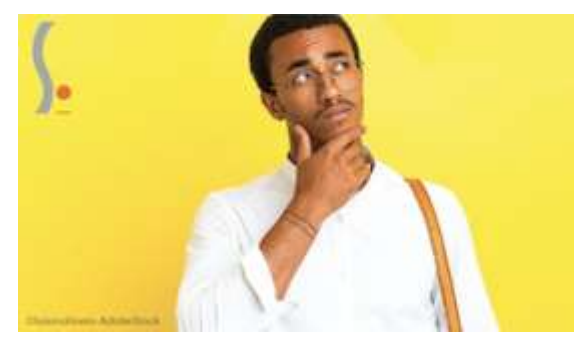

Mon mouvemer Je fais les bons choix avec le SE-Unsa

https://form.se-unsa.org/mouvement

### **EDITO**

La période de mars marque l'ouverture du serveur du mouvement des mutations intra-académiques pour notre académie. C'est un temps fort dans une carrière avec des enjeux importants. Parfois attendue avec impatience, mais souvent redoutée par les collègues qui perdent leur poste ou qui rentrent dans le métier, cette phase intra-académique est une promesse d'espoir pour certains mais aussi une source d'angoisse pour beaucoup.

#### **Depuis la loi de transformation de la fonction publique et la suppression des commissions paritaires, il est encore plus important d'être accompagné en amont et en aval du mouvement.**

Le SE-Unsa, Syndicat des enseignants de l'UNSA est à vos côtés pour vous conseiller, et vous accompagner lors de cette phase du mouvement souvent complexe. Il est aussi là pour faire respecter les règles du mouvement et vous garantir le traitement équitable de votre demande. Que vous soyez CPE, Certifié-e, PEPS, agrégé-e, PLP ou PSY-EN vous pouvez nous questionner par mail ou téléphone.

Cette année, le mouvement intra de l'académie de BORDEAUX sera marqué par la création du lycée du BARP Cette ouverture est synonyme de nouvelles possibilités d'affectation, mais également de mesure de carte scolaire dans d'autres lycées.

La suppression de 30 postes transformés en HSA va aussi impacter le mouvement par moins de fluidité selon les disciplines.

Ces ouvertures sont synonymes de nouvelles possibilités d'affectation, mais également de mesure de carte scolaire dans les établissements à proximité.

Le SE-UNSA se félicite que le Rectorat applique la loi consistant à rendre publics les postes vacants. Ainsi, cette année, vous pourrez de nouveau consulter la liste des postes vacants offerts au mouvement. Notons que certaines organisations syndicales s'y sont opposées lors des débats !

Enfin, si le SE-UNSA dénonce la non prise en compte des situations de parents isolés dans le barème de l'inter, il a obtenu auprès du Rectorat de Bordeaux que les collègues dans cette situation puissent bénéficier de 19 points. Pour le SE-UNSA, la prise en compte des situations individuelles reste une priorité, et si 19 points semblent dérisoires, ils permettent néanmoins à l'administration de repérer les situations précaires (comme c'est déjà le cas pour les situations sociales, RH ou les situations de handicap sans RQTH) afin d'y accorder une attention particulière.

Le SE-Unsa BORDEAUX met en place un suivi individualisé et met tout en œuvre pour vous accompagner, vous suivre et vous conseiller dans le choix de la stratégie des vœux, jusqu'à la publication des résultats et la formulation d'un recours si cela s'avérait nécessaire.

A travers ce bulletin, c'est cet esprit de service au plus près des collègues que nous mettons à votre disposition. Parce que notre syndicalisme est différent, parce que notre syndicalisme est un syndicalisme du quotidien, du progrès et du dialogue, faites le choix de l'UNSA.

Vous voulez participer à l'intra, vous voulez être suivi.e efficacement, remplissez le formulaire : [Mon](https://quest.se-unsa.org/index.php/149682)  [mouvement, je fais les bons choix avec le SE-UNSA](https://quest.se-unsa.org/index.php/149682)

# **PRINCIPES DU MOUVEMENT INTRA-ACADEMIQUE**

# **1 - Le barème**

Le barème de chaque voeu peut varier en fonction :

- **de votre situation administrative :** ancienneté de poste, échelon, réintégration..., stagiaire.
- **de votre situation personnelle :** Marié.e/pacsé.e, séparé.e ou célibataire, avec ou sans enfant.
- **du type de voeu :** Il y a 4 types de voeu : commune (COM), établissement (ETAB), département (DPT), zone de remplacement (ZR).

## **PLUS LE VOEU EST LARGE, PLUS SON BAREME EST FORT.**

### **(Le barème du voeu départemental est plus important que celui d'un voeu commune)**

Pour le calcul de votre barème, voir page 11.

## **2 - La formulation des voeux (20 voeux maximum y compris sur postes spécifiques)**

Complexe, la phase intra-académique doit respecter certaines règles et vous devez être attentif.ve aux éléments suivants :

a) Principe : Les voeux doivent être formulés dans l'ordre de vos préférences, **du plus précis au plus large**. Le rang du voeu n'a pas d'importance. C'est le ou la collègue qui a le plus fort barème qui obtient le poste.

b) Le rapprochement de conjoint et l'APC : Les points ne sont attribués que si le premier voeu large et/ou très large correspond au département de la résidence professionnelle du conjoint ou ex-conjoint (ou privée si compatible). Le premier voeu "commune" et le premier voeu "département" doivent donc correspondre au département du conjoint ou ex-conjoint.

Attention, si vous mutez dans ce cadre, vous devez demander "Tout type d'établissement" sur les voeux larges (COM, DPT) pour avoir tous vos points familiaux. Votre 1er voeu large doit être une commune du département où travaille votre conjoint ou ex-conjoint.

c) Les arrivants et les revenants : Si vous avez une obligation d'affectation (primo arrivant, retour de détachement, ATP...), formulez un nombre de voeux suffisant. En effet, l'académie de Bordeaux étant très étendue, les risques d'éloignement ne sont pas négligeables quel que soit votre barème. **CONTACTEZ-NOUS POUR LES REGLES D'EXTENSION**.

d) Les stagiaires : vous pouvez reporter les 10 points stagiaire sur un voeu de votre choix à l'intra, uniquement si vous entrez dans l'académie et que vous les avez joués à l'Inter, ou si vous êtes entré.e dans notre académie lors du mouvement 2021 ou 2022 et que vous ne les aviez pas encore utilisés.

e) Les candidat.e.s à un poste spécifique académique (SPEA) doivent saisir leurs voeux via I-Prof **ET** ajouter à leur confirmation de participation leur CV, lettre de motivation, rapport d'inspection… L'affectation sur ce type de poste fait l'objet d'une procédure spécifique. Les voeux doivent être saisis sur SIAM, ils sont traités prioritairement par rapport aux voeux classiques et doivent figurer en début de liste. Si vous obtenez votre poste spécifique, votre demande à l'intra est annulée. N'oubliez pas de joindre l'annexe 3 à votre dossier.

# **3 - Les Barres**

Il s'agit du nombre de points qu'il fallait les années précédentes pour obtenir tel ou tel département en poste fixe ou en ZR.

Attention, elles peuvent être très variables d'une année à l'autre, elles ne sont donc qu'indicatives et doivent être considérées avec précaution pour le choix de vos voeux. Notons que l'administration ne communique les barres que si cette publication ne remet pas en cause le RGPD.

# **4 - La saisie des voeux**

La saisie des demandes de mutation se fera **du mercredi 15 mars 2023 12h au vendredi 31 mars 2023 12h**, par l'intermédiaire de SIAM accessible par le portail I-Prof en se connectant à [https://www.ac-bordeaux.fr/.](https://www.ac-bordeaux.fr/)

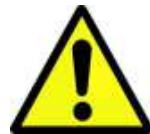

Vous devrez ensuite éditer votre confirmation de demande de mutation à compter du lundi 3 avril 2023 et la retourner à votre secrétariat **au plus tard le vendredi 7 avril 2023**, accompagnée des pièces justificatives.

**RASSEMBLEZ les pièces DÈS MAINTENANT.**

Pour toute saisie, il vous sera demandé :

- $\Rightarrow$  votre NUMEN
- $\Rightarrow$  votre mot de passe confidentiel
- $\Rightarrow$  le NUMEN de votre conjoint, en cas de mutation simultanée

# **PRINCIPES DU MOUVEMENT INTRA-ACADEMIQUE (suite)**

## **5 - L'extension**

Si vous avez une obligation d'affectation et qu'aucun de vos voeux n'a pu être satisfait, vous ferez l'objet d'une extension. Ainsi, vous serez affecté.e sur un poste resté vacant dans le département de votre premier voeu ou à défaut sur la ZR de ce même département. Si aucun poste n'est resté vacant, vous serez affecté e sur un poste resté vacant dans un autre département selon la table d'extension ci-dessous.

## **Ordre du traitement de l'extension**

Si 1er voeu Gironde, extension sur Dordogne  $\Rightarrow$  Lot et Garonne  $\Rightarrow$  Landes  $\Rightarrow$  Pyrénées Atlantiques Si 1er voeu Pyrénées Atlantiques, extension sur Landes  $\Rightarrow$  Lot et Garonne  $\Rightarrow$  Gironde  $\Rightarrow$  Dordogne Si 1er voeu Lot et Garonne, extension sur Dordogne  $\Rightarrow$  Landes  $\Rightarrow$  Gironde  $\Rightarrow$  Pyrénées Atlantiques Si 1er voeu Dordogne, extension sur Lot et Garonne  $\Rightarrow$  Gironde  $\Rightarrow$  Landes  $\Rightarrow$  Pyrénées Atlantiques Si 1er voeu Landes, extension sur Gironde  $\Rightarrow$  Pyrénées Atlantiques  $\Rightarrow$  Lot et Garonne  $\Rightarrow$  Dordogne

Vous pouvez changer l'ordre de cette table en guidant votre extension. Indiquez au moins une commune d'un autre département à la fin de votre liste de voeux, ainsi qu'un voeu tout poste dans le département de cette commune. **Attention ! Les règles de recours sont complexes! Contactez-nous pour vous expliquer les enjeux.**

## **6 - Le dossier pour handicap ou situation médicale grave**

Les personnels qui envisagent de demander la bonification au titre du handicap doivent obligatoirement constituer et transmettre un dossier auprès de la Direction des Personnels Enseignants du Rectorat de Bordeaux **qu'ils aient ou pas bénéficié de la bonification au mouvement inter-académique**. Les collègues déjà dans l'académie de Bordeaux avant le mouvement inter et l'ayant obtenu définitivement, sont dispensés d'un nouveau dossier médical s'ils avaient bénéficié des 1000 points à l'inter. Ils peuvent néanmoins compléter ce dossier si leur situation a évolué.

Le dossier est **à déposer, au plus tard, le vendredi 7 avril 2023**, auprès de la **DPE** du Rectorat de Bordeaux, 5 rue Joseph de Carayon Latour, CS 81499, 33060 BORDEAUX CEDEX.

Les dossiers comprennent les pièces justificatives accompagnées de l'annexe 6 ou 6bis de la circulaire rectorale.

Nous vous conseillons par ailleurs d'entrer en contact avec le médecin conseil du rectorat, Mme HERON-ROUGIER au 05 57 57 38 18 ou l'assistante sociale, Mme GARDE au 05 57 57 39 09. Dans tous les cas, nous contacter dès que vous envisagez de constituer un dossier médical et/ou social.

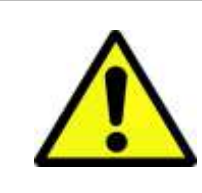

**Vous devez nous envoyer une photocopie de votre dossier handicap et de votre confirmation de mutation avant la phase de vérification des barèmes qui aura lieu à partir du 5 mai et jusqu'au 18 mai minuit. Nous ne pouvons assurer le suivi de votre dossier que si vous nous fournissez toutes les informations nécessaires.**

# **7 - Demande de révision d'affectation (Recours)**

Dès les résultats, le 16 juin 2023, il est possible dans certains cas de solliciter une révision d'affectation. Il faut alors adresser un courrier au Rectorat, dans lequel la demande sera motivée et argumentée. Des changements de situation familiale, médicale ou professionnelle du conjoint peuvent être prises en considération (article 3). D'autres situations difficiles peuvent l'être également. Dans tous les cas, contacter le SE-UNSA et envoyer au syndicat un double de votre demande. **Les recours seront analysés en suivant.**

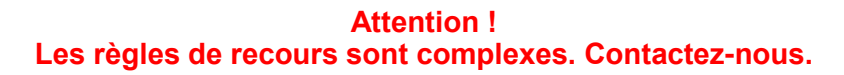

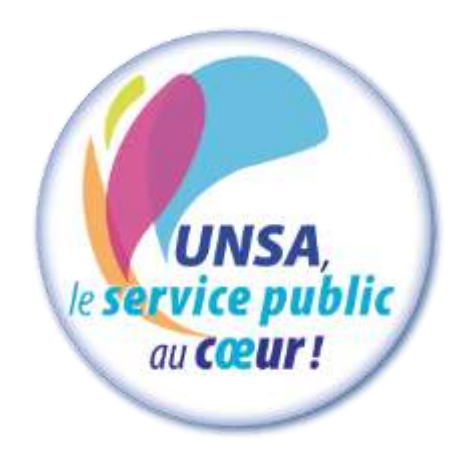

# **POSTES VACANTS, POSTES À COMPLÉMENT DE SERVICE ET SPEA**

Les postes vacants sont de nouveau publiés, ceci afin de répondre à une obligation légale.

Mais ATTENTION, ne postulez pas uniquement sur les postes affichés vacants. D'autres peuvent se libérer pendant le mouvement.

Concernant les postes à complément de service : si deux enseignants arrivent dans un établissement où il existe deux postes dont l'un est à Complément de Service, c'est celui qui a le plus faible échelon qui "hérite" du Complément de Service, sauf s'il est en Mesure de Carte Scolaire. En cas d'égalité d'échelon, c'est celui qui a le moins d'enfants de moins de 18 ans à charge. En cas d'égalité encore, c'est le plus jeune. Par ailleurs, suite à un recours au Tribunal Administratif, la RQTH ne dispense plus d'un complément de service.

#### **Les établissements classés "REP+" :**

- Collège Blanqui à Bordeaux (33)
- Collège Montaigne à Lormont (33)
- Collège Lapierre et sa SEGPA à Lormont (33)

#### **Les établissements classés "REP"**

#### **Dordogne**

Collège de Piegut-Pluviers Collège de St-Aulaye Collège de Terrasson Collège de Vélines Collège de Vergt

#### **Gironde**

Collège Neruda Bègles Collège Ellul Bordeaux Collège Goya Bordeaux Collège Grand Parc Bordeaux Collège Lenoir Bordeaux Collège E. Vaillant Bordeaux

Collège Castillon Collège Jaurès Cenon Collège Jean Zay Cenon Collège Coutras Collège Nelson Mandela Floirac Collège Lesparre Collège Pauillac Collège St Yzan de Soudiac Collège Ste Foy la Grande

**Landes** Collège Gabarret Collège Labouheyre Collège Victor Duruy Mont de Marsan

#### **Les cinq E.R.E.A. de l'académie :**

EREA de TRELISSAC (24) EREA Le Corbusier PESSAC (33) EREA de la Plaine EYSINES (33) EREA N. Brémontier ST PIERRE DU MONT (40) EREA Marie Claude Leriche VILLENEUVE/LOT (47)

#### **Lot et Garonne**

Collège Ducos du Hauron Agen Collège Fumel Collège Ste Livrade Collège Tonneins Collège Anatole France Villeneuve/Lot

### **Pyrénées Atlantiques**

Collège Camus Bayonne Collège Mourenx Collège Jeanne d'Albret Pau

### **Les collèges avec SEGPA**

Les SEGPA ont désormais une codification propre. Seuls les postes de SEGPA étiquetés "champ de l'habitat" sont des postes spécifiques. Les autres postes de SEGPA sont des postes classiques que vous pouvez obtenir par le biais d'un voeu "Tout Poste" dans la commune, ou "Tout poste SEGPA" dans la commune ou par le voeu établissement. Si un collège comprend une SEGPA, tout ou partie du service peut vous y être imposé (hors champ de l'habitat).

#### **Dordogne**

Pierre Fanlac Belves Eugène Le Roy Bergerac J Moulin Coulouneix Chamiers Max Bramerie La Force Alcide Dusolier Nontron M de Montaigne Périgueux A. Daniel Ribérac La Boétie Sarlat Arthur Rimbaud St Astier Jules Ferry Terrasson L Bourliaguet Thiviers

#### **Gironde**

André Lahaye Andernos les Bains Manon Cormier Bassens Ausone Bazas Pablo Neruda Bègles E. Dupaty Blanquefort Sébastien Vauban Blaye Cheverus Bordeaux Grand Parc Bordeaux Jacques Ellul Bordeaux Jean Jaurès Cenon Henri de Navarre Coutras

F. Mitterrand Créon Alfred Mauguin Gradignan Chante Cigale Gujan Mestras Toulouse Lautrec Langon Ausone Le Bouscat Marguerite Duras Libourne Les Dagueys Libourne Georges Lapierre Lormont Bourran Mérignac Pierre de Belleyme Pauillac Gérard Philipe Pessac Georges Brassens Podensac R. Barrière Sauveterre de Guyenne La Garosse St André de Cubzac Hastignan St Médard en Jalles Elie Faure Ste Foy la Grande Chambéry Villenave d'Ornon

#### **Landes**

Jean Rostand Capbreton Jean Marie Lonne Hagetmau St Exupéry Parentis en Born Jean Moulin St Paul les Dax Lubet Barbon St Pierre du Mont

#### **Lot et Garonne**

La Rocal Bon Encontre Jean Monnet Fumel La Plaine Lavardac Théophile de Viau Le Passage Jean Moulin Marmande Germillac Tonneins A Crochepierre Villeneuve sur Lot

#### **Pyrénées Atlantiques**

Albert Camus Bayonne Marracq Bayonne Jean Rostand Biarritz Errobi Cambo les Bains Ernest Gabard Jurançon Pierre Bourdieu Mourenx Tristan Dereme Oloron Ste Marie Argote-Bergereau Orthez Jeanne d'Albret Pau Clermont Pau Chantaco St Jean de Luz La Citadelle St Jean Pied de Port

## **Fiche de suivi syndical à retourner à la section académique de Bordeaux**

# **Demande de mutation intra-académique 2023**

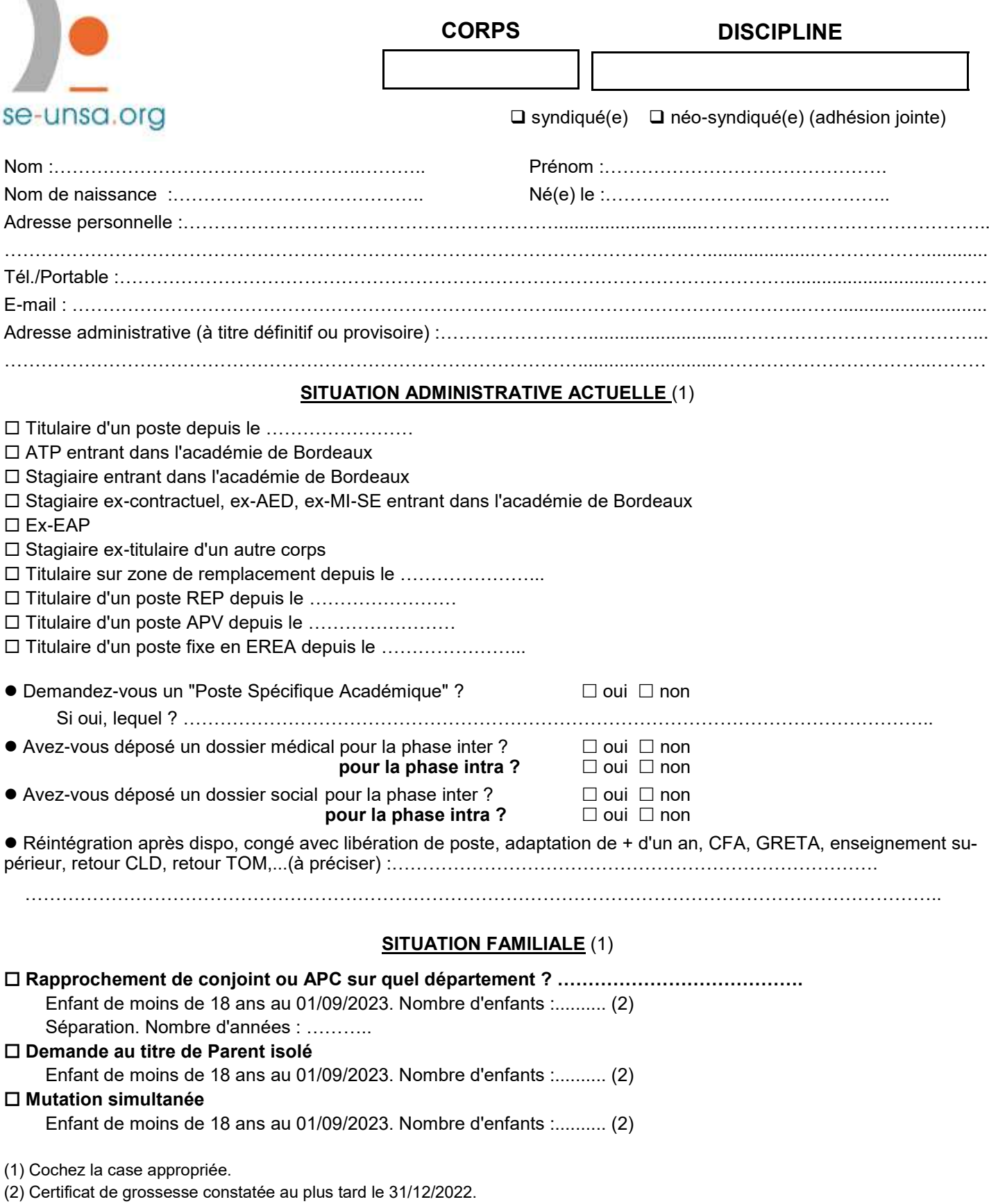

**<sup>6</sup>** *du 6 janvier 1978 relative à l'Informatique, aux fichiers et aux libertés. Les informations recueillies ne sont destinées qu'au fichier syndical. Elles peuvent donner lieu à l'exercice du droit d'accès, conformément à la loi n° 78-17* 

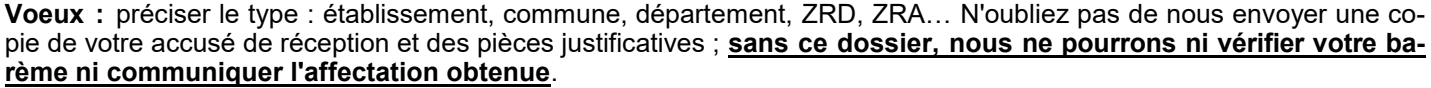

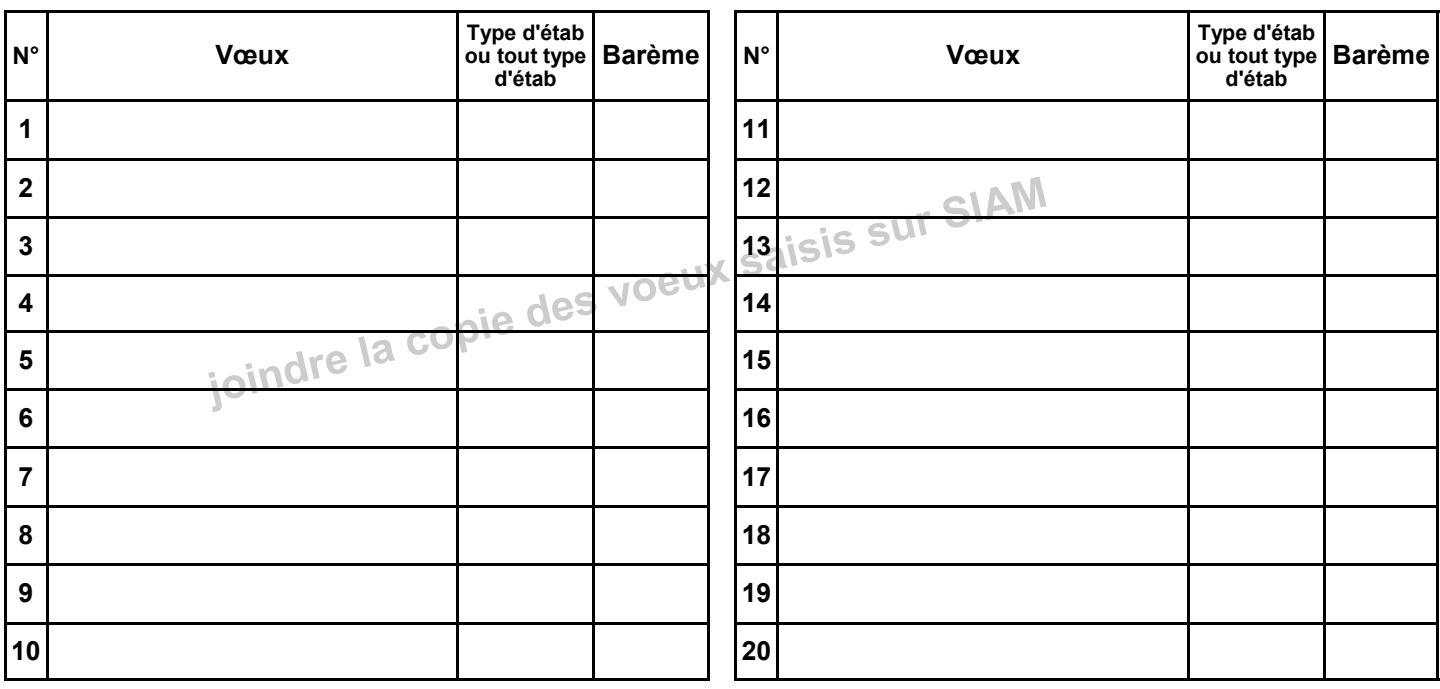

Types d'établissement :

- "SPEA" : poste spécifique académique

- "LYC" : correspond aux lycées

- "LP SGT SEP": correspond aux lycées professionnels, aux SGT et aux SEP

"CLG SET": correspond aux collèges et aux sections d'enseignement technologiques<br>Tout type d'établissement" : qui regroupe l'ensemble des précédents sans exclusion.

- "SES": correspond aux SEGPA

#### Préférences pour ZR :

1<sup>er</sup> voeu départemental ZR :

2<sup>ème</sup> voeu départemental ZR :

Préférence pour le RAD (COM) :

the contract of the contract of the contract of the contract of the contract of the contract of 

Préférence pour le RAD (COM) :

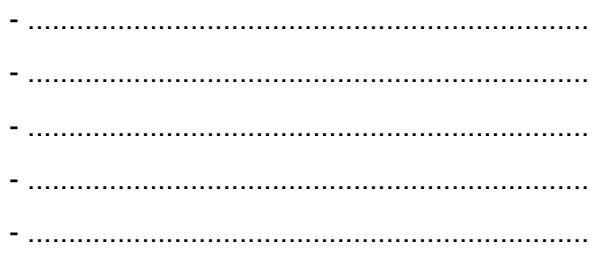

Autres informations ou précisions à nous communiquer :

# **AFFECTATION EN ZONE DE REMPLACEMENT**

## **1 - Les zones de remplacement**

L'académie est découpée en cinq zones de remplacement correspondant aux cinq départements de l'académie. Ce sont des zones de remplacement départementales (ZRD). Parmi ces cinq départements, trois sont les plus étendus de France, et les conditions de travail des Titulaires sur Zone de Remplacement peuvent donc s'avérer compliquées.

Pour certaines disciplines à effectif faible, la zone d'intervention est même académique (ZRA).

Deux niveaux de ZR :

- ZRD pour la majorité des disciplines : 024001ZH zone Dordogne

033024ZU zone Gironde 040003ZF zone Landes 047004ZJ zone Lot et Garonne 064005ZU zone Pyrénées Atlantiques

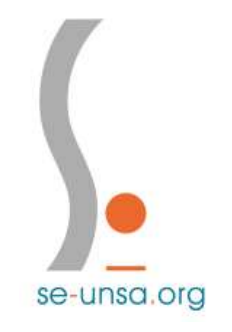

- ZRA (033029ZM) pour certaines disciplines :

Type lycée : arts appliqués, biochimie, sciences et techniques médico-sociales, hôtellerie option services et commercialisation, maître d'hôtel restaurant, tourisme.

Type LP : toutes les disciplines professionnelles **sauf** gestion-administration, vente, génie électrique électronique, génie électrique électrotechnique, génie méca construction, génie méca productique, biotechnologie santé qui sont en zones départementales.

Dans vos demandes, bien identifier ZRD ou ZRA selon votre discipline. En cas d'inadéquation, le voeu ne pourrait être examiné et serait donc annulé.

## **2 - Le rattachement administratif pérenne (RAD)**

Si vous formulez un voeu sur ZR, vous devrez saisir des "préférences" de type "commune" pour l'établissement de rattachement administratif (RAD). Le TZR sera satisfait en fonction des nécessités du service et de la nécessité de répartir équitablement les TZR sur le territoire. Si vous obtenez une ZR en extension, l'administration tiendra compte des voeux indicatifs formulés dans le département de la ZR obtenue.

## **3 - La phase d'ajustement**

Cette phase consiste à :

- affecter les TZR sur un poste à l'année (AFA) ou sur un remplacement de courte ou moyenne durée, si possible au plus près de leur RAD.

Le barème utilisé pour cette phase est le barème commun (ancienneté de poste + échelon) majoré des points pour enfants.

- modifier l'affectation des collègues nommés sur poste fixe qui en font la demande. Cette modification, si elle intervient, ne sera que temporaire pour l'année 2023-2024 et ne donnera aucune priorité pour le mouvement suivant.

Les résultats de cette phase commenceront à partir du 7 juillet 2023.

**En cas d'échec de révision d'affectation (recours gracieux), le recours contentieux s'enclenche. Contactez-nous.**

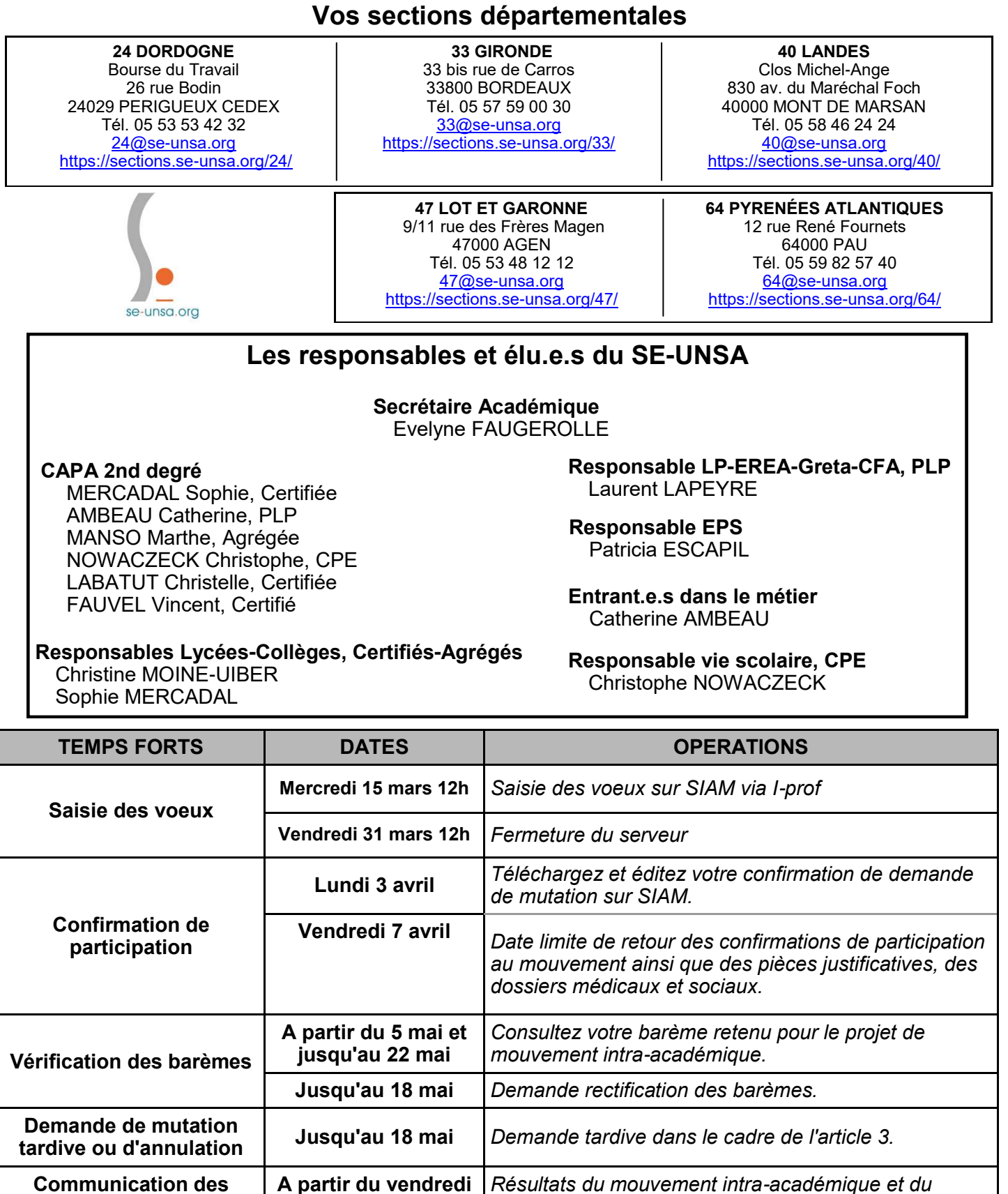

# **ATTENTION !**

**résultats**

 Phase de recours : contactez le SE-UNSA pour la constitution de votre dossier. L'objectif de l'administration rectorale est de diminuer, voire supprimer les révisions d'affectation. Quand la Direction des Ressources Humaines perd l'Humain !!

**Ajustement TZR A partir du 7 juillet** *Phase d'ajustement pour les TZR.*

**Demande de recours | A partir du 16 juin** | Recensement et analyse des recours jusqu'au 30 juin.

*mouvement spécifique académique.*

Vous étiez en Révision d'Affectation, contactez le SE-UNSA très rapidement.

**16 juin**

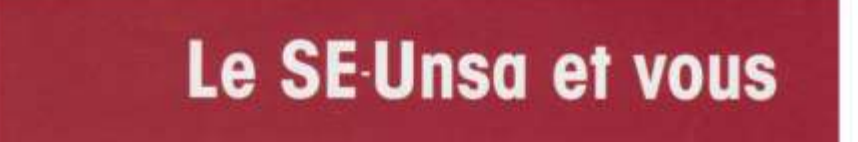

Le SE-Unsa met à disposition de ses adhérent-es différents outils.

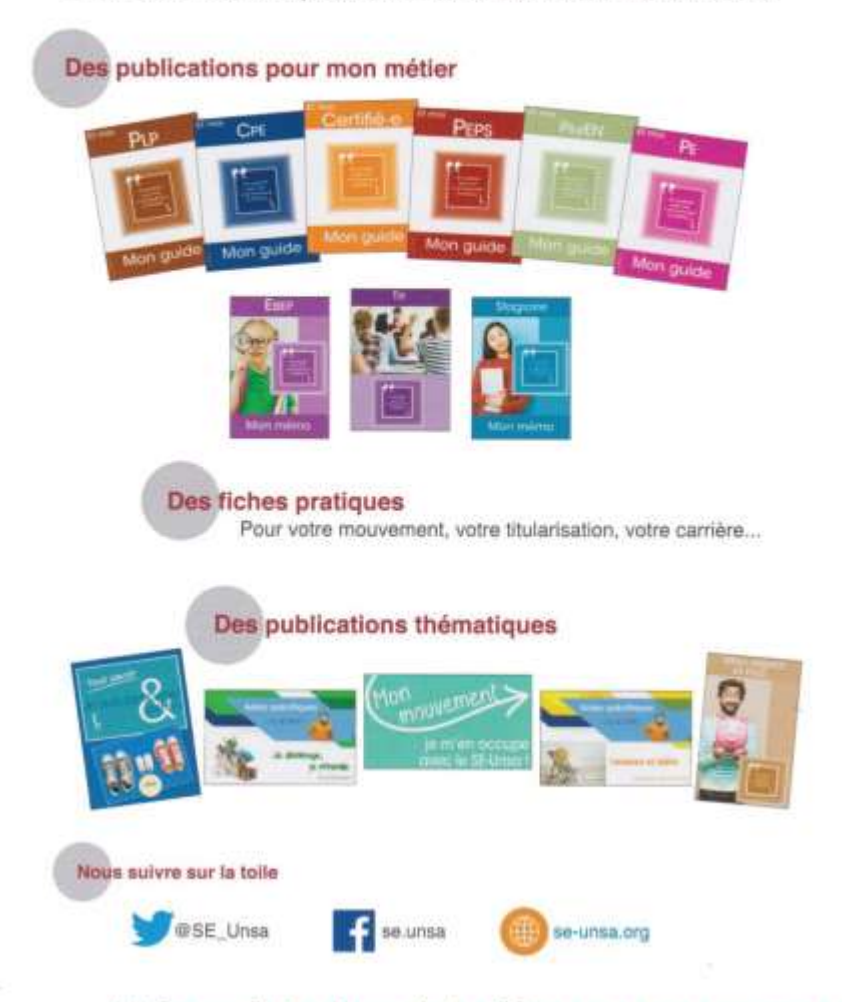

Mais ausssi, des stages et des visios pour vous accompagner

# **Pour nous joindre :**

**Remplir la demande d'accompagnement intra : <https://quest.se-unsa.org/index.php/984695>**

**Section Académique : 05 57 59 00 20 ac-bordeaux@se-unsa.org** 

### **Nos permanents académiques :**

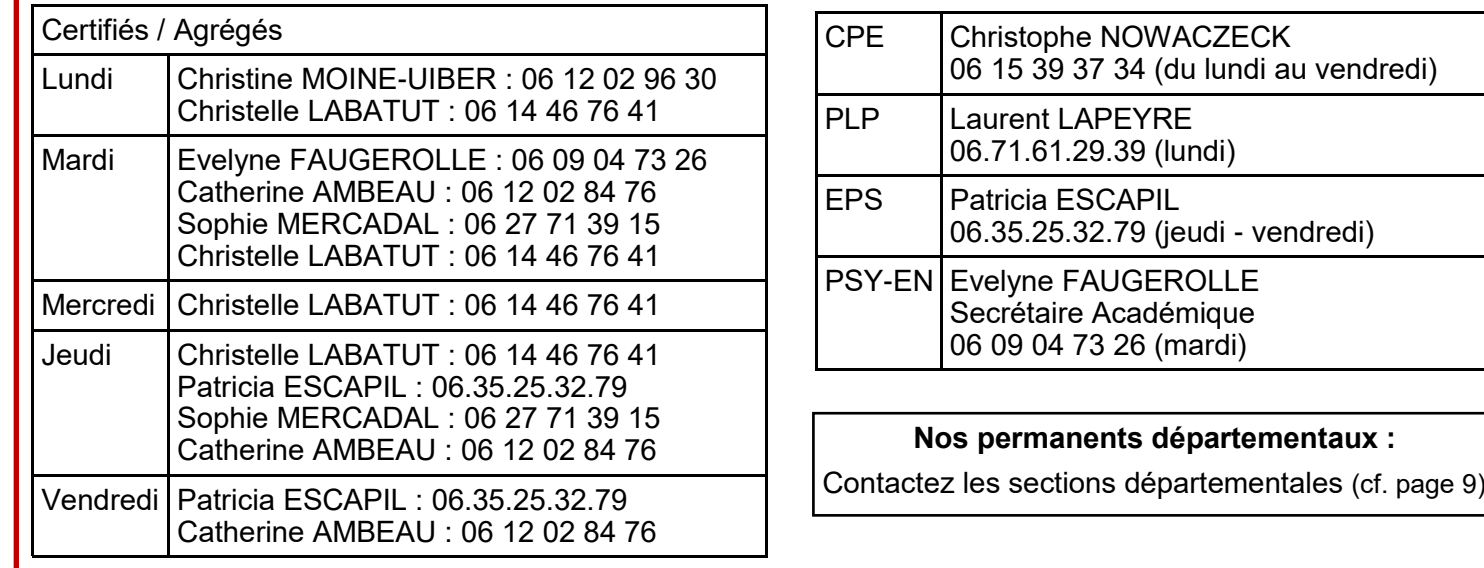

# <u>C A L C U L D U B A R E M E</u> **I N T R A - A C A D E M I Q U E 2 0 2 3**

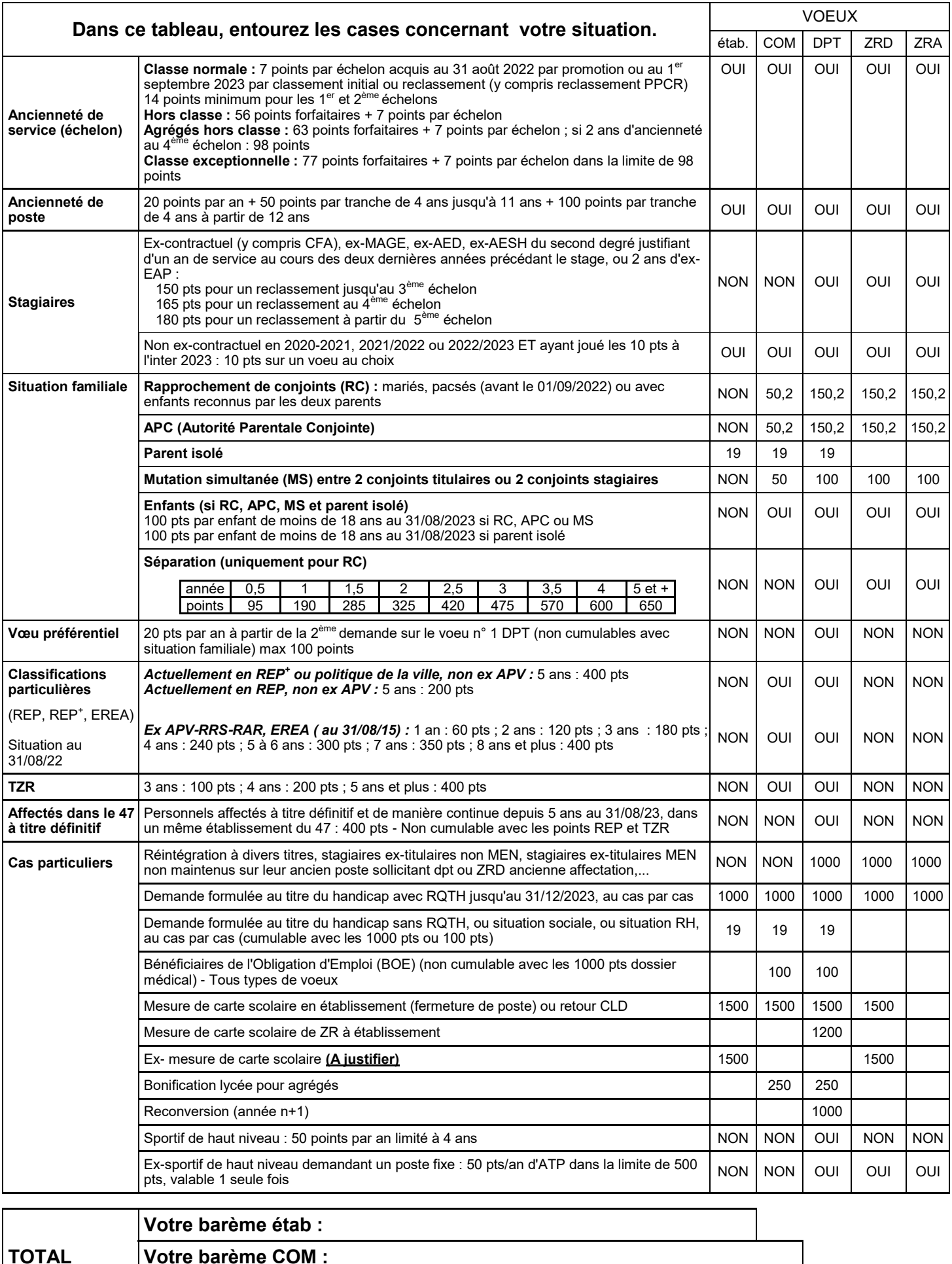

**Votre barème COM :**

**Votre barème DPT, ZRD, ZRA :**

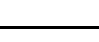

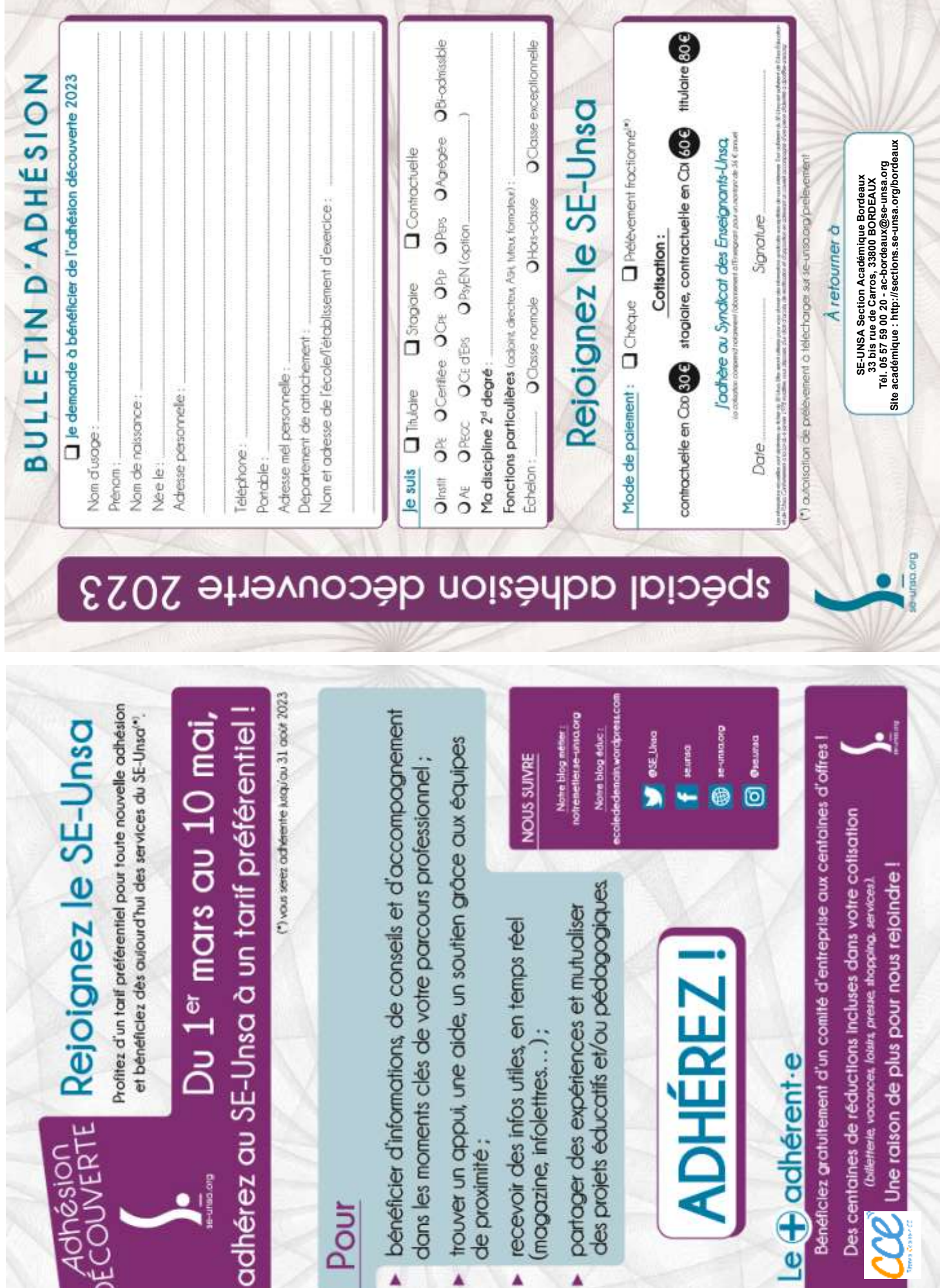

L.